# $+8$ ILMIOMEDICO www.ilmiomedico.infoTESIS informatica s.r.l.

Via Rosa Luxembourg 12/14, 10093 Collegno (To) | tel. 0117493952<br>www.tesisinformatica.com | email: info@tesisinformatica.com | 19 gruppotesis

## **L'applicazione web che consente di gestire il tuo lavoro di medico con un semplice click.**

#### **FULL RESPONSIVE**

L'applicazione è utilizzabile su PC, tablet e smatphone, in modo da garantire al paziente la possibilità di prenotare, disdire e gestire gli appuntamenti dovunque si trovi

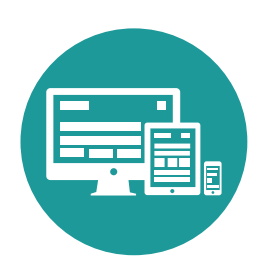

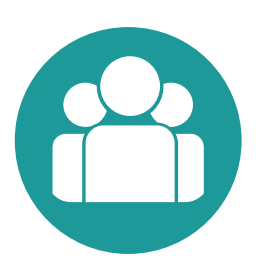

#### **GESTIONE MULTILIVELLO**

La struttura dell'applicazione ha 4 livelli personalizzabili di accesso differenziati nelle autorizzazioni:

- \_ profilo amministratore
- \_ profilo medico
- \_ profilo segretario/centralinista
- \_ profilo paziente

### **REAL TIME**

L'interfaccia dinamica permette prenotazioni, aggiunta orari disponibili, modifiche intervalli di tempo e disdette in tempo reale, con comunicazione diretta tra paziente e studio medico. Tutto in autonomia da parte dell'utente finale

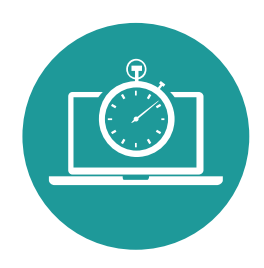

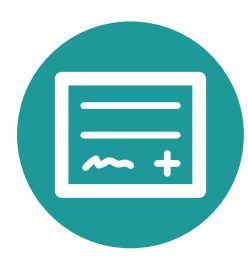

## **PRESCRIZIONE IMPEGNATIVA**

Il medico potrà visualizzare le richieste di impegnative inoltrate dal paziente, compilarle e stamparle.

## **MODULARITÀ E PERSONALIZZAZIONE**

Regole di prenotazione e disdetta personalizzabili Aggiunta note personalizzate negli appuntamenti Nome o recapito di chi ha prenotato Conservazione dei dati Funzionalità ricerca intuitiva ed immediata

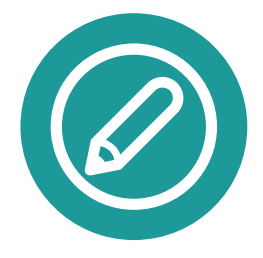

## **TESIS** informatica s.r.l.

Via Rosa Luxembourg 12/14, 10093 Collegno (To) | tel.0117493952 www.tesisinformatica.com | email: info@tesisinformatica.com | | gruppotesis

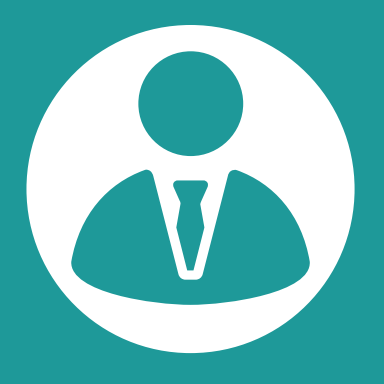

# **PROFILO AMMINISTRATORE**

**È la figura principale del programma**

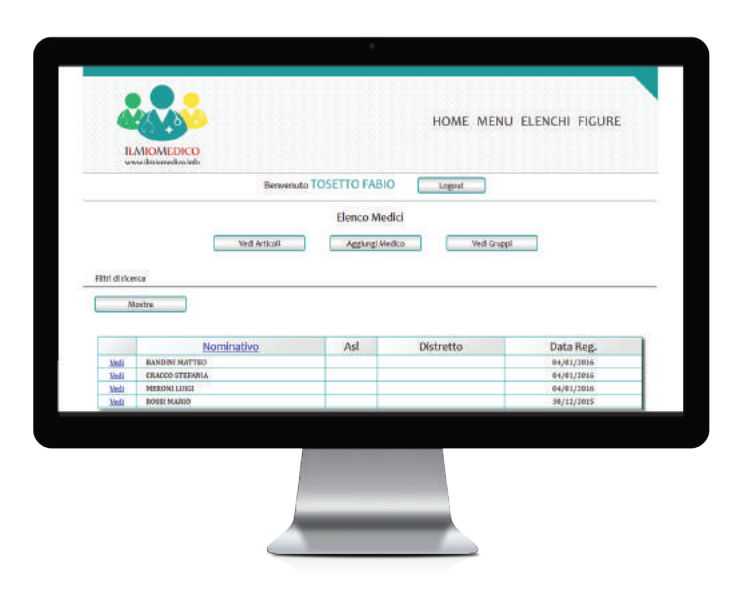

L'amministratore ha accesso a tutti gli elenchi e i dati di pazienti, medici, centralinisti e segretari.

Può vedere tutte le ricette prescritte e non, le sedi e gli orari di appuntamento di un medico, può modificare il calendario e ha accesso a tutte le opzioni.

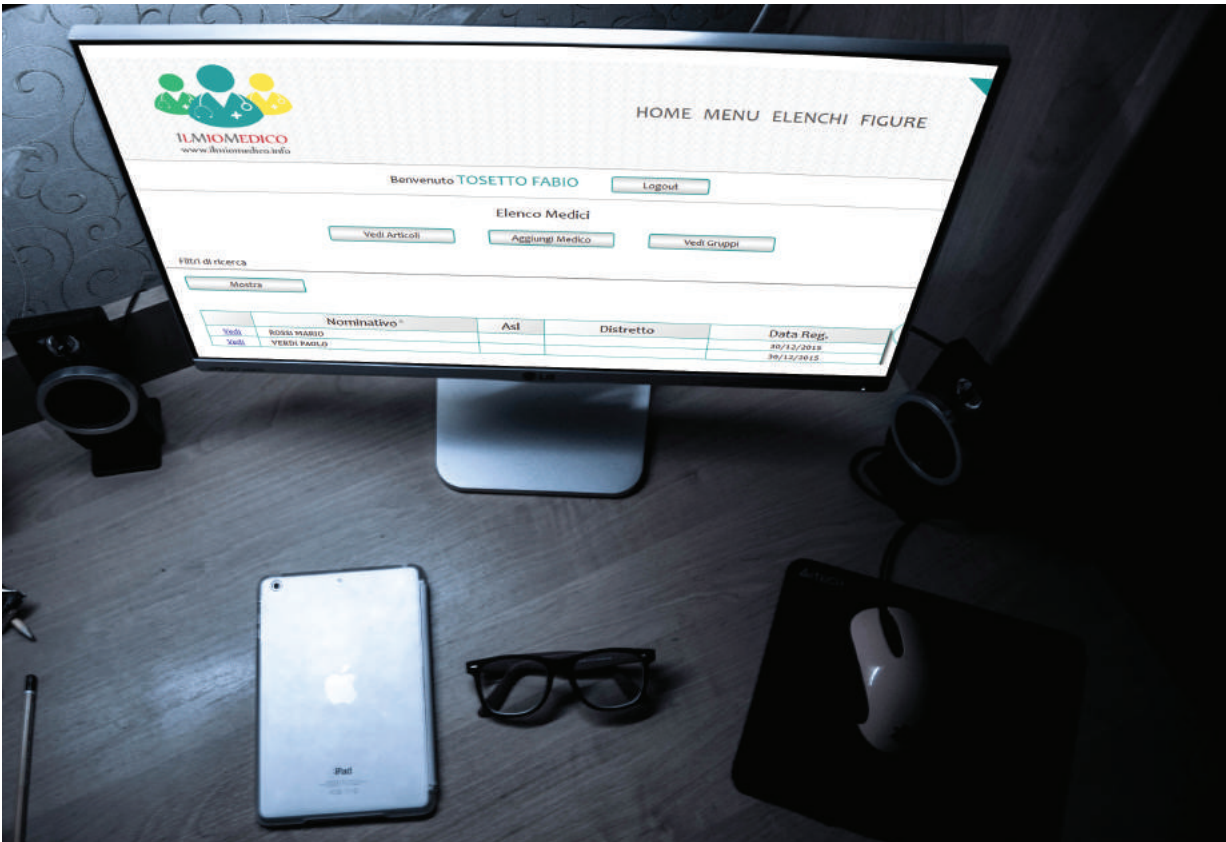

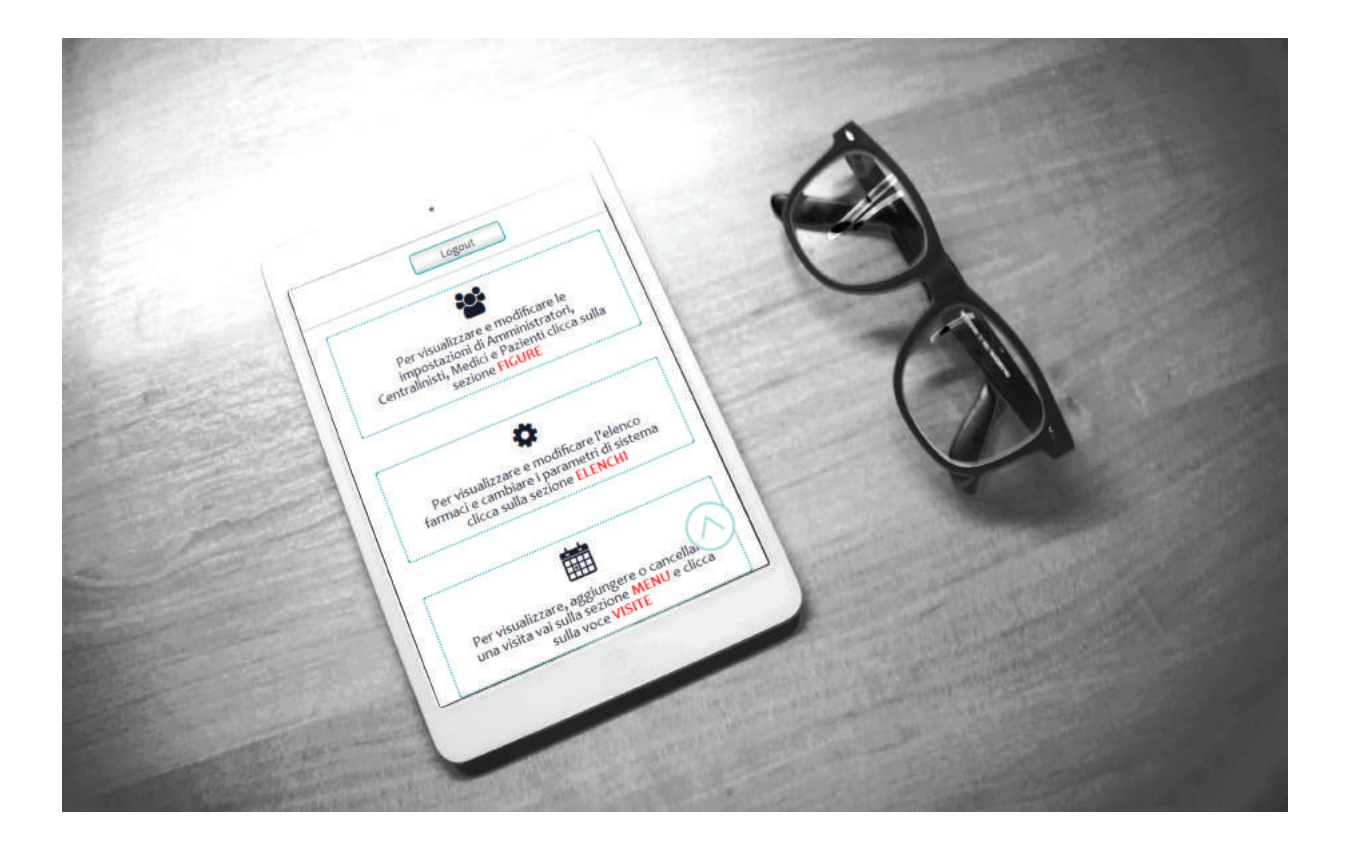

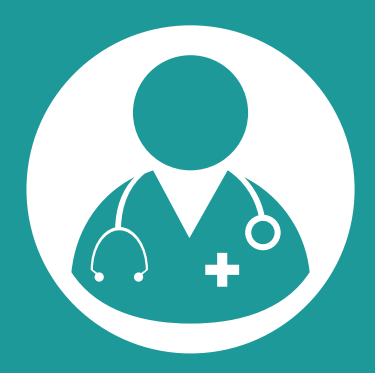

# **PROFILO MEDICO**

Il medico avrà la possibilità, attraverso pannelli dinamici, di impostare le proprie sedi di ricevimento con giorni e orari di disponibilità abbinati ad ognuna di esse.

Il paziente potrà quindi visualizzare e prenotare la propria visita solo nei giorni e orari disponibili, univoci per ciascuna sede.

Le visite verranno conservate per creare un archivio storico. Il medico avrà accesso e visibilità della tabella dei propri pazienti (dati, elenco visite, ricette da prescrivere, ...)

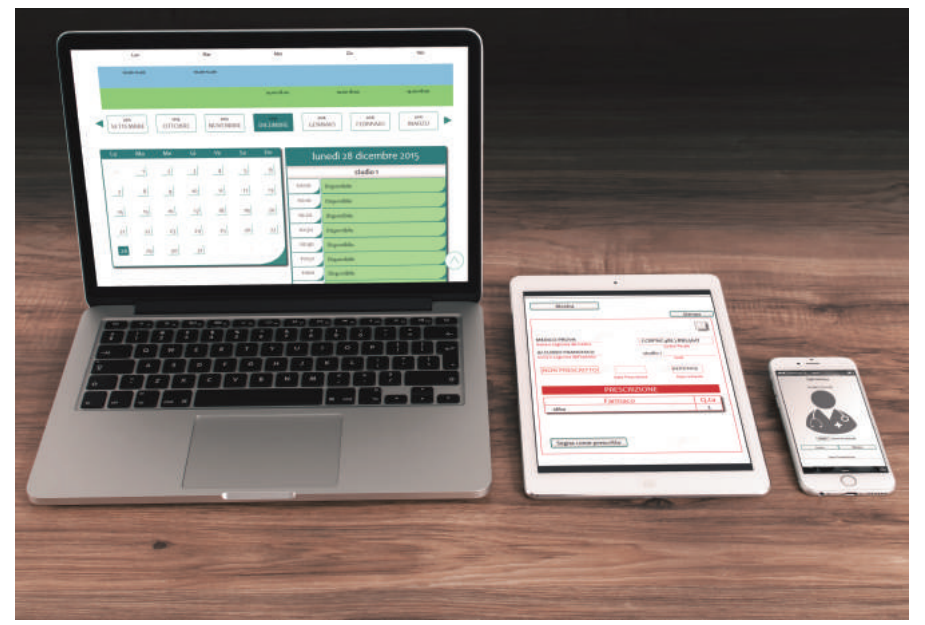

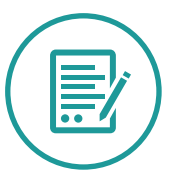

Il medico potrà inserire nel sistema delle comunicazioni che saranno visibili nel pannello dedicato al paziente: queste comunicazioni potranno essere generiche oppure rivolte ad un singolo paziente (non sarà possibile, invece, per il paziente inviare note o comunicazioni scritte al medico.)

TESIS informatica s.r.l.

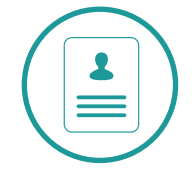

Il medico avrà la possibilità di curare un proprio spazio personale di presentazione, dentro il quale inserire i propri dati, articoli, social, link e tutto ciò che riterrà utile per promuovere la propria attività. Questa pagina sarà posta nella parte introduttiva dell'applicazione e sarà quindi visualizzabile da qualsiasi visitatore del sito.

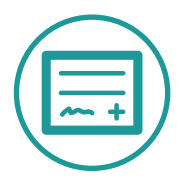

Il medico potrà visualizzare le richieste di impegnativa inoltrate dal paziente, le compilerà e nel momento in cui è stata stampata dovrà dare conferma sul pannello di avvenuta compilazione: questo permette di eliminare dopo 48 ore i dati dei farmaci richiesti e di inviare automaticamente notifica mail al paziente, se si è prenotato

#### Via Rosa Luxembourg 12/14, 10093 Collegno (To) | tel. 0117493952 www.tesisinformatica.com | email: info@tesisinformatica.com | 1 gruppotesis

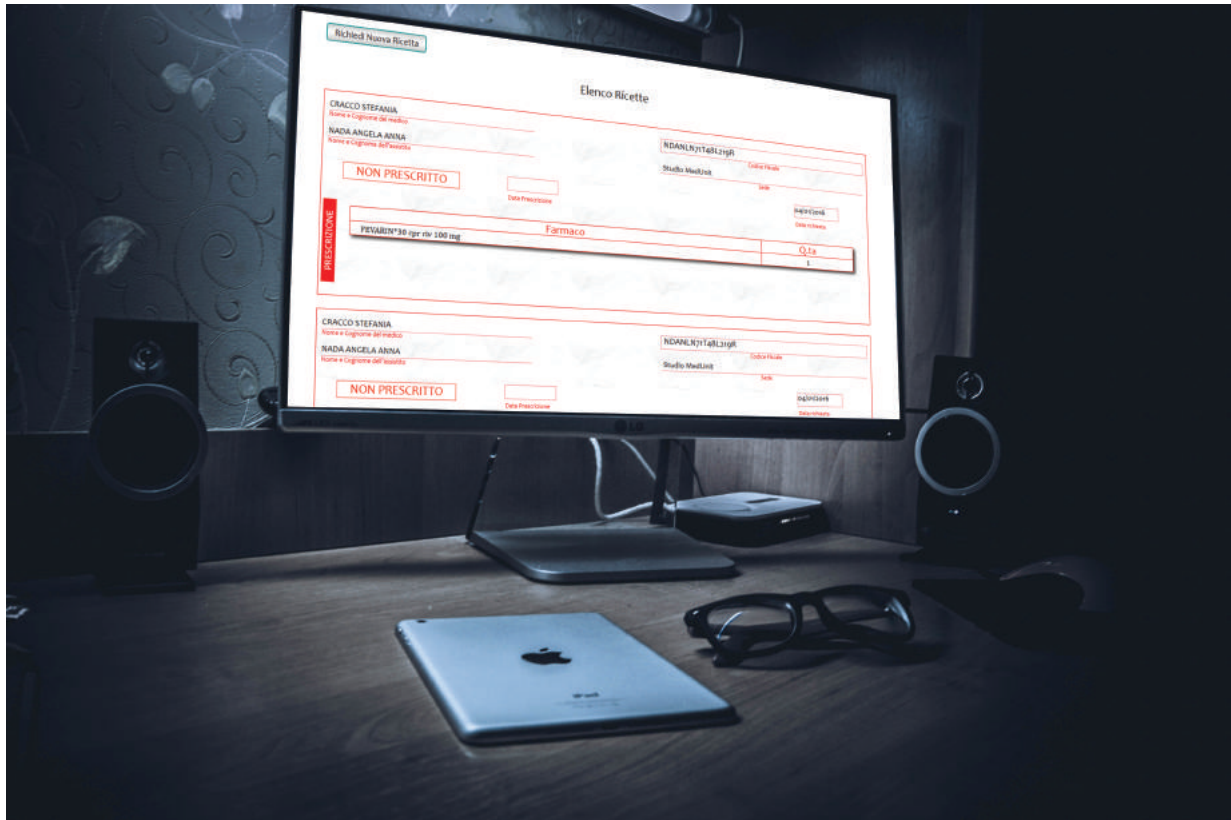

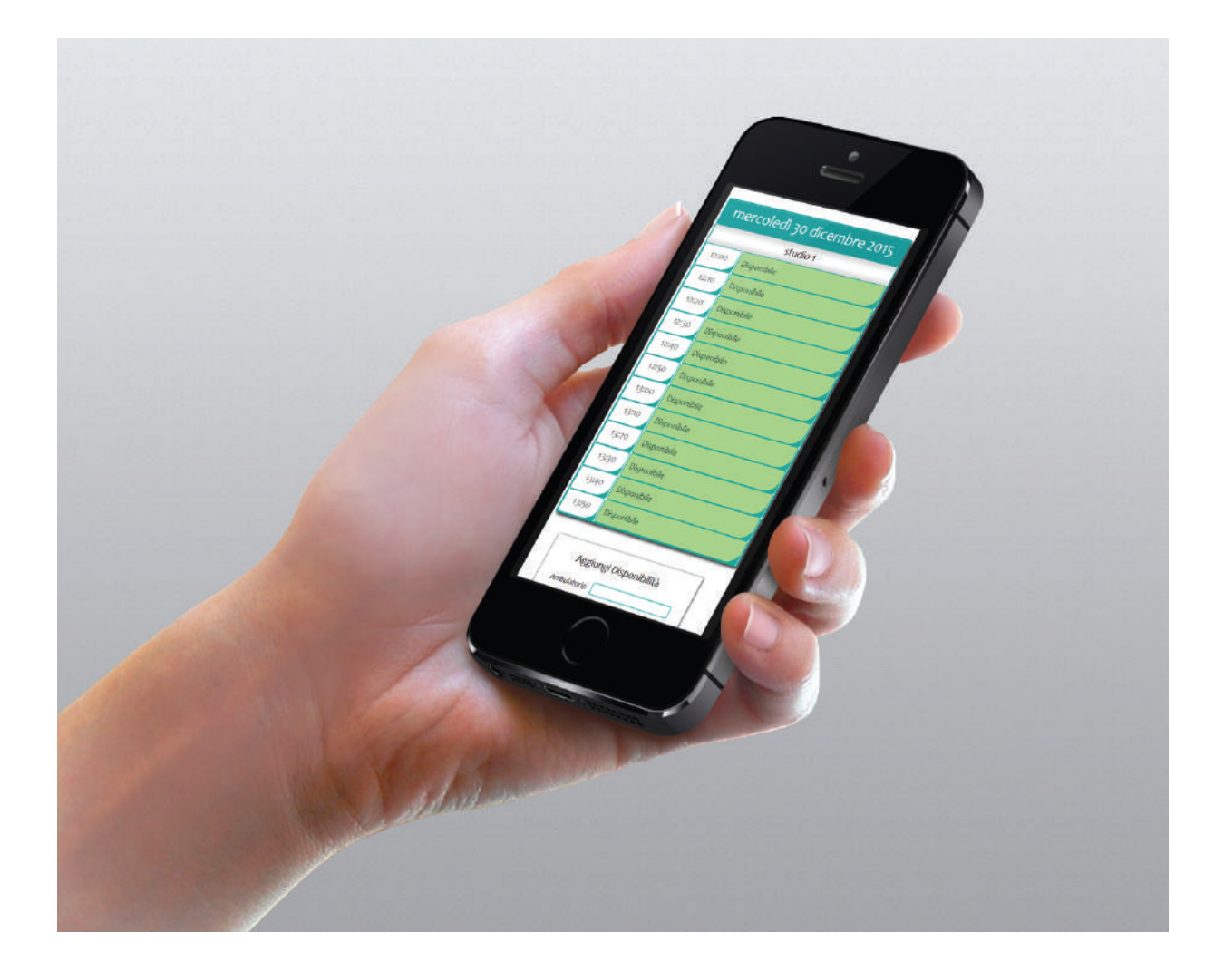

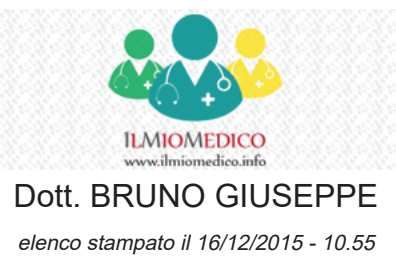

### **Elenco Ricette da Prescrivere**

1 **Paziente:** FARNESI MARIO **C.F.:** ABCDEF50A01L133C **Data Ins.:** 16/12/2015 **Sede:** STUDIO MEDICO

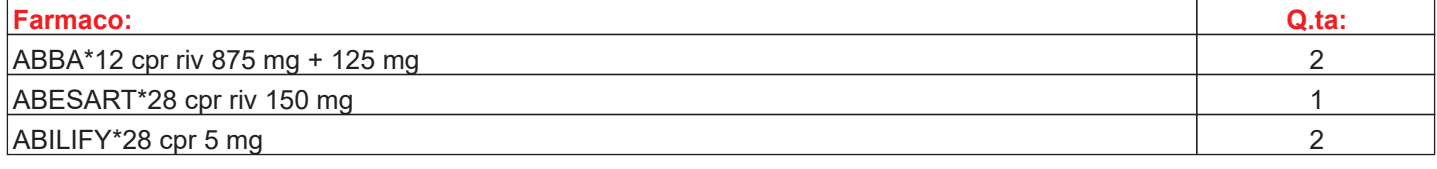

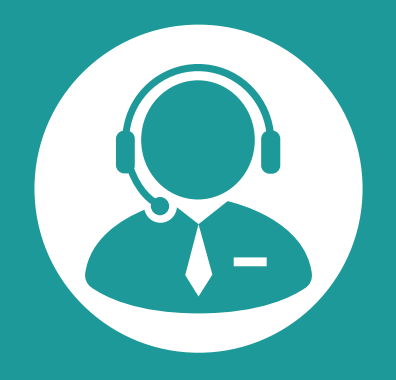

## **PROFILO SEGRETARIO/ CENTRALINISTA**

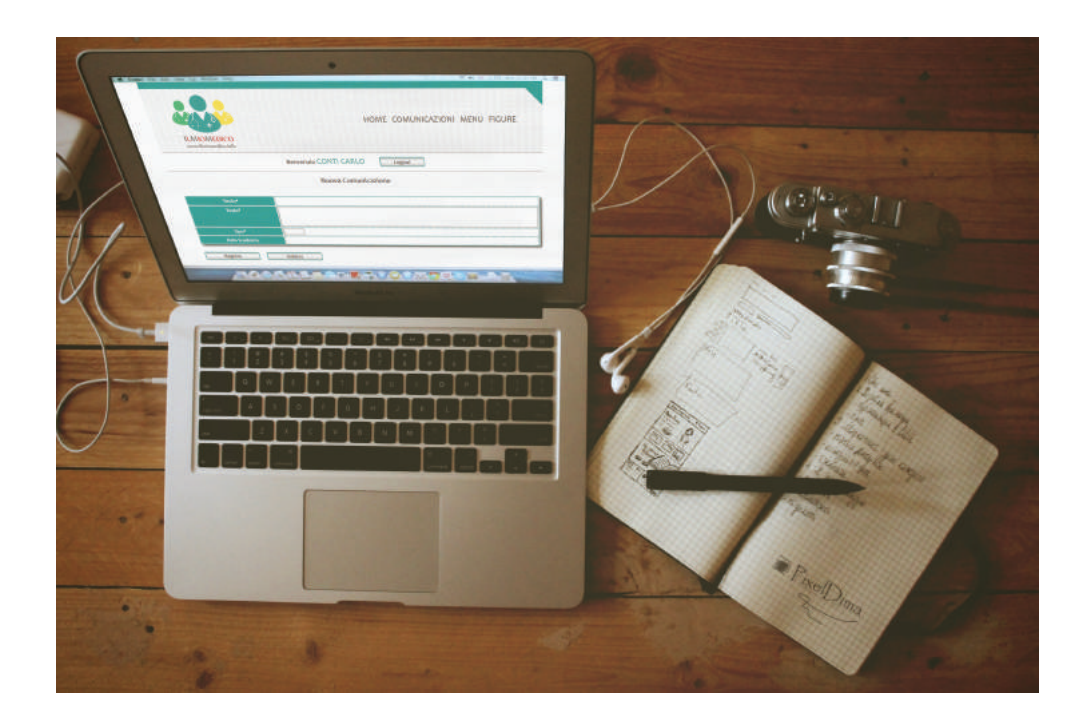

La figura del centralinista/segretario è ideata per venire a supporto del medico e del paziente. Può infatti gestire la sezione visite, modificando orari, disponibilità e sedi sia lato medico che lato paziente.

Può inoltre inserire comunicazioni dettate dal medico, gestire le impegnative e fungere da guida per il paziente non ancora avvezzo al sistema.

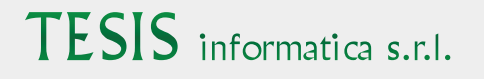

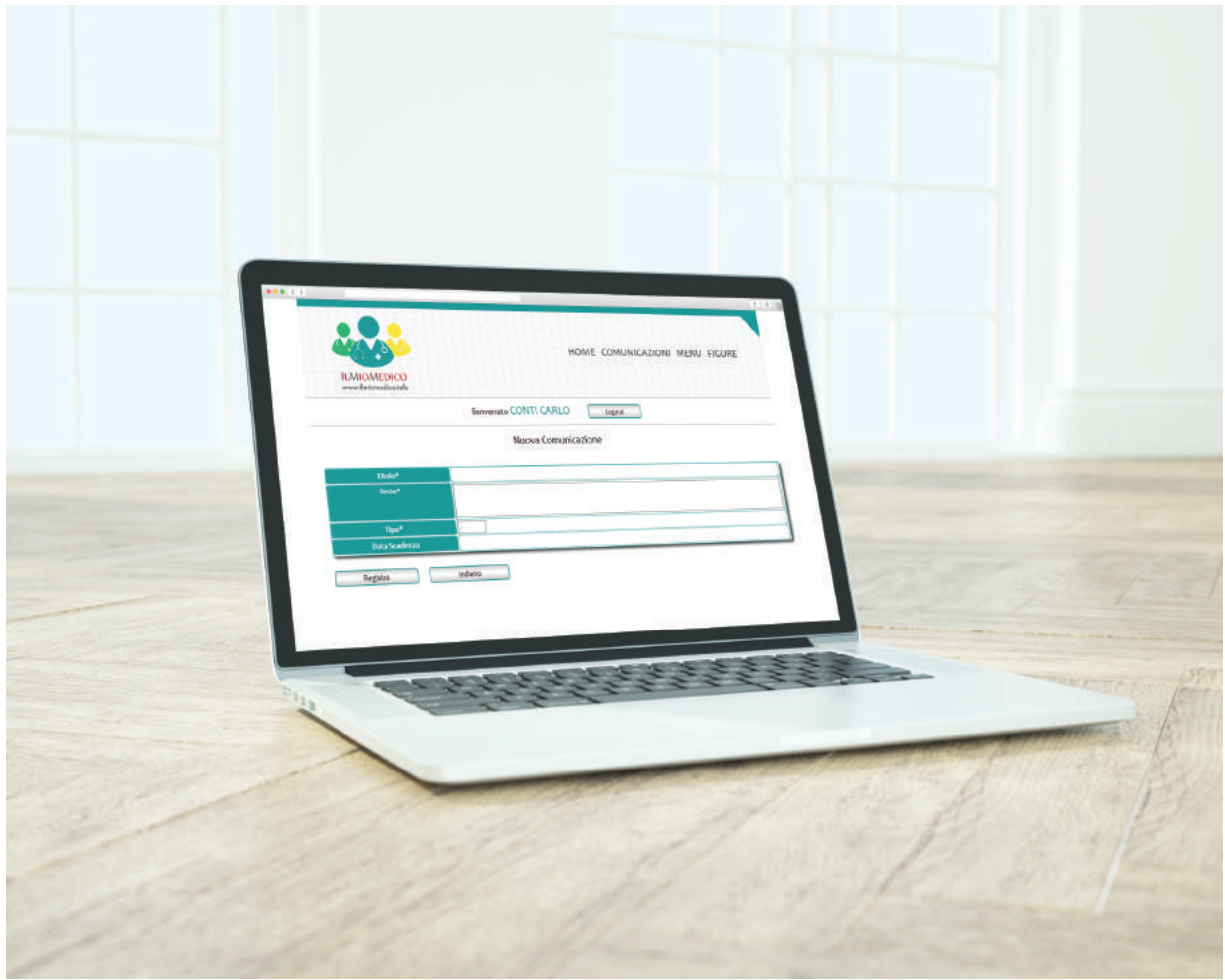

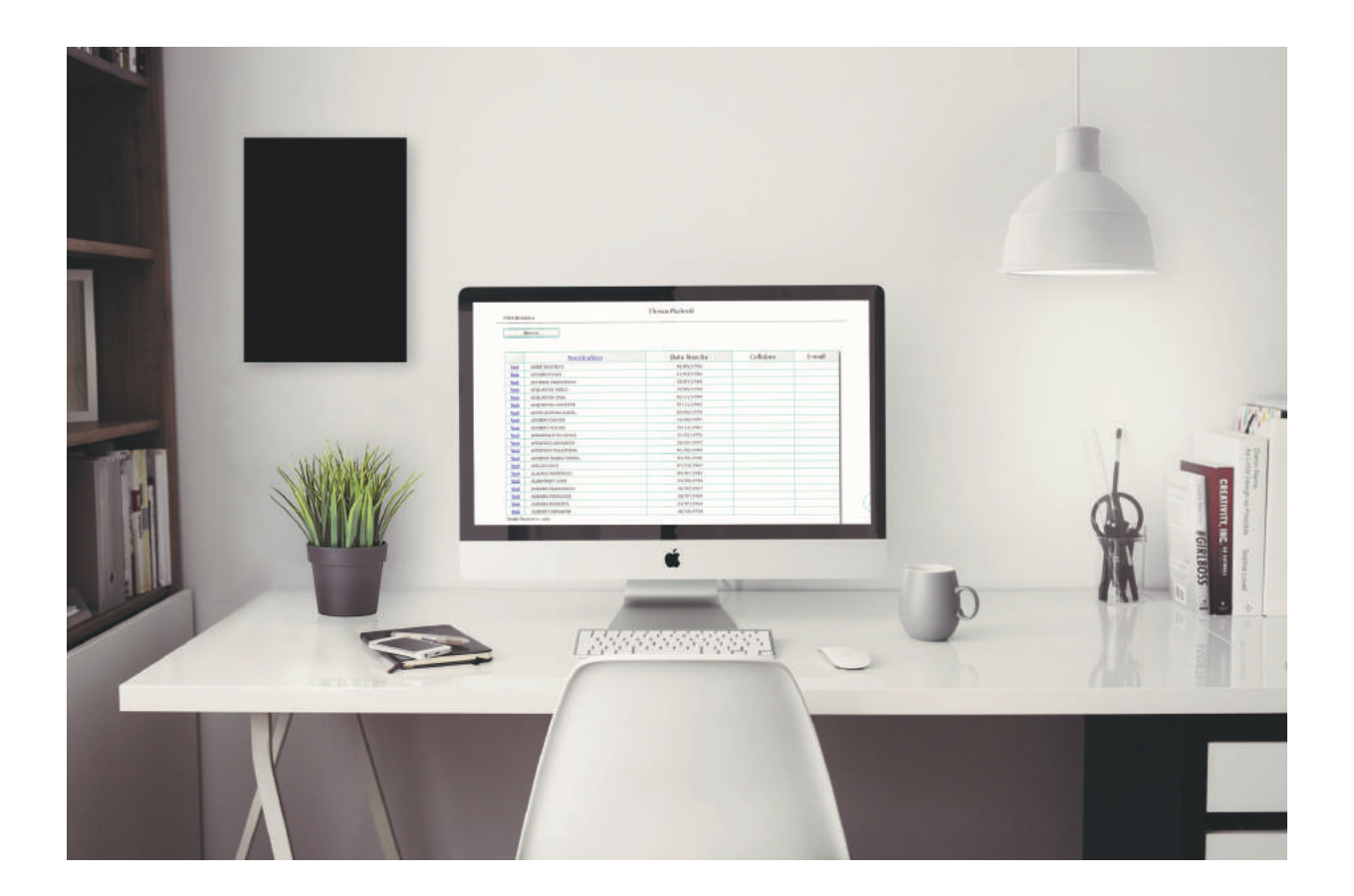

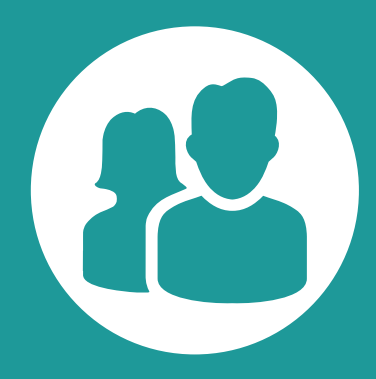

## **PROFILO PAZIENTE**

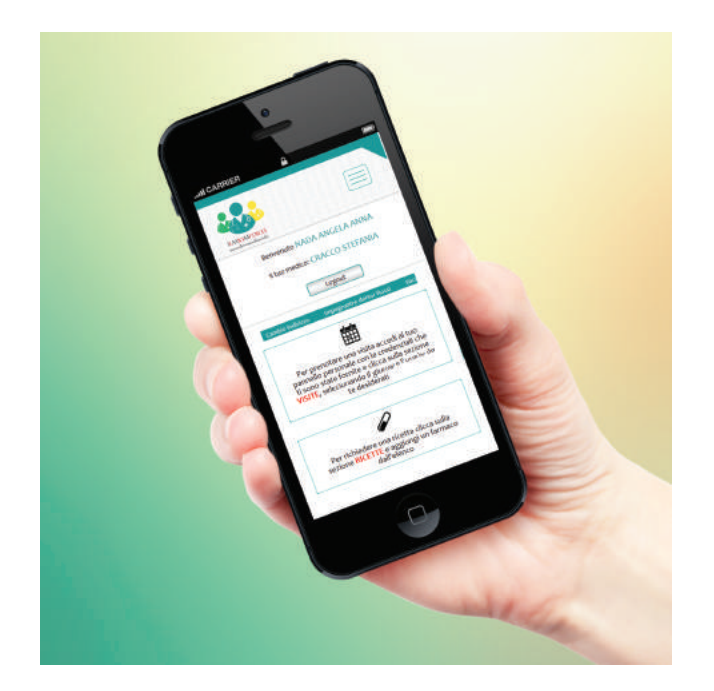

TESIS informatica s.r.l.

## **Il programma è rivolto ai pazienti del medico**

Il paziente accede al programma tramite codice fiscale e password. Può visualizzare la pagina vetrina di qualsiasi medico,

consultandone le informazioni, link, social, ... resi disponibili.

Per quanto riguarda la sezione visite, il paziente avrà accesso solo alle disponibilità del proprio medico di base (o del gruppo medici di riferimento).

Potrà formulare una richiesta di impegnativa che in tempo reale sarà visualizzata dal medico, e verrà avvertito tramite una notifica in home page dell'avvenuta prescrizione.

Via Rosa Luxembourg 12/14, 10093 Collegno (To) | tel. 0117493952

www.tesisinformatica.com | email: info@tesisinformatica.com | | qruppotesis

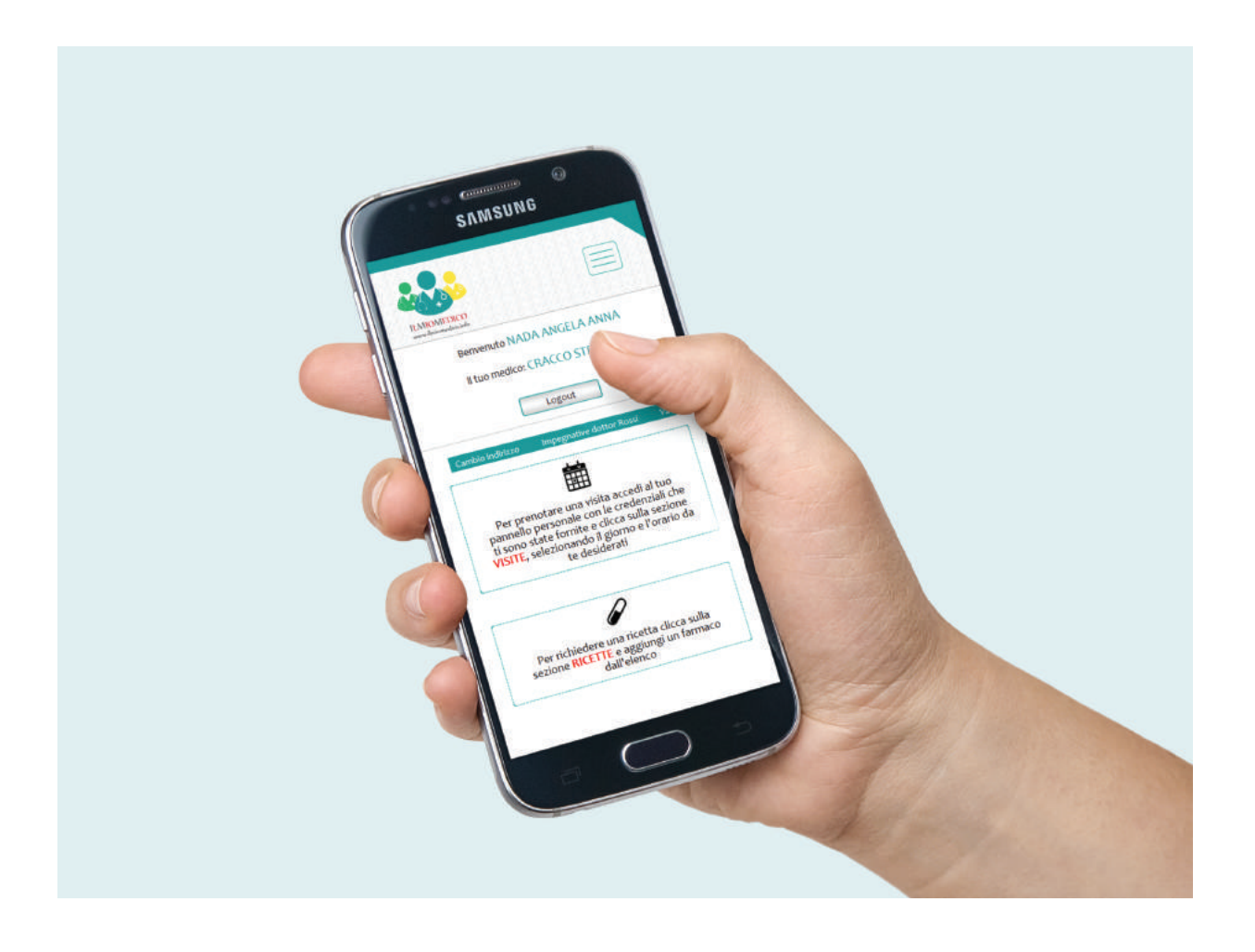

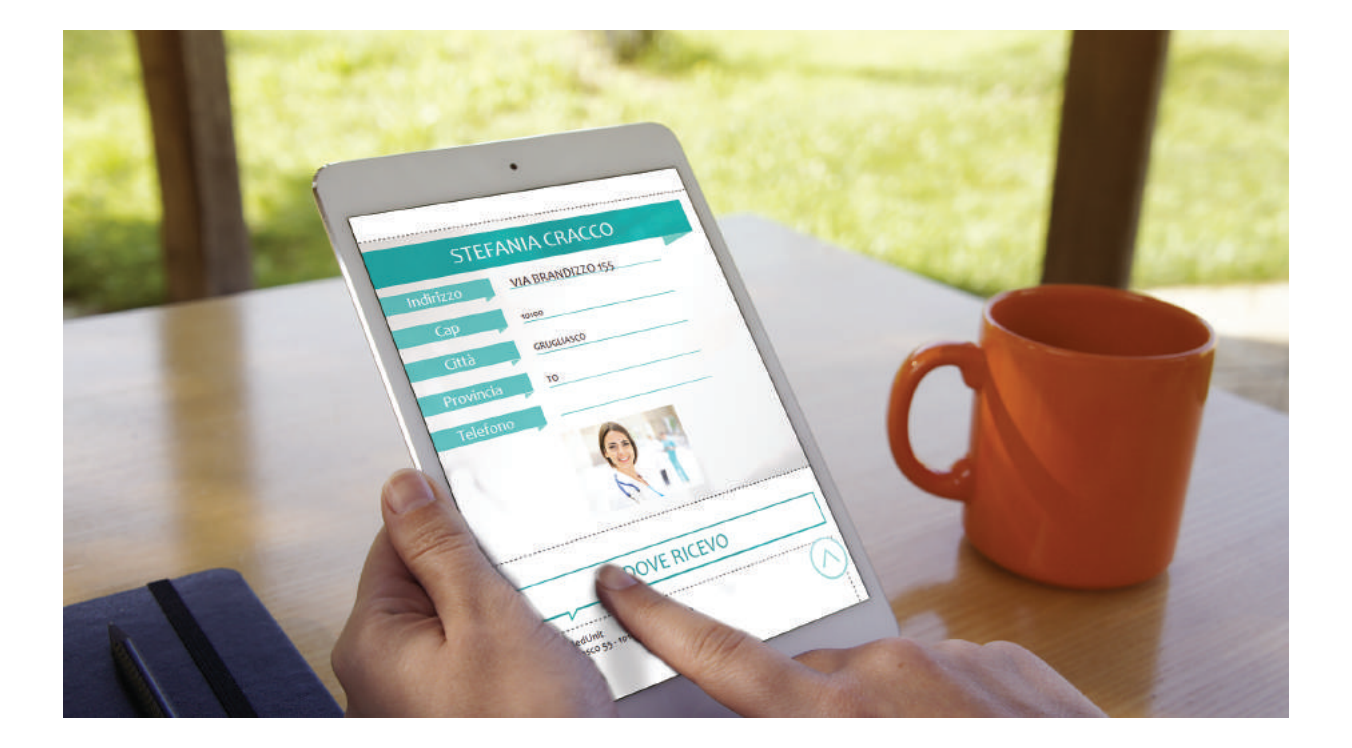